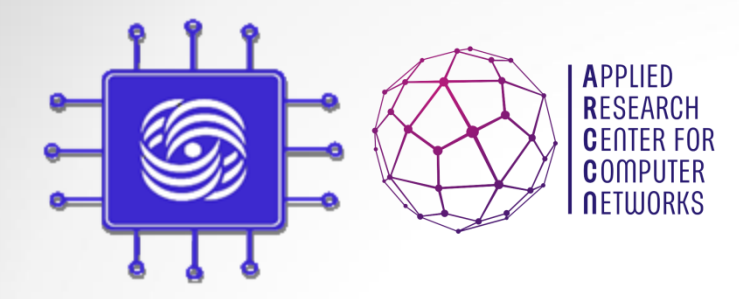

# SDN&NFV: Виртуализация сетевых функций (NFV)

Доп. главы Компьютерных сетей и телекоммуникации к.ф.-м.н., м.н.с., Шалимов А.В.

**ashalimov@lvk.cs.msu.su**

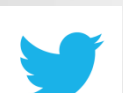

**@alex\_shali**

**@arccnnews**

## Часть I: Введение в Network Function Virtualization (NFV)

Доп.главы Компьютерных сетей и поминого ергийского село в 22 марта 22 марта 23 марта 24 марта 24 марта 24 марта 24 марта 24 марта 24 марта 2

#### Проблемы телеком операторов

- Количества трафика растет, требуется больше сетевого оборудования, НО доход не растет.
	- Инфраструктура состоит из проприетарного дорого оборудования.
	- Статическое распределение ресурсов.
	- Вывод новых сервисов занимается до 18 месяцев.

## Виртуальные сетевые сервисы

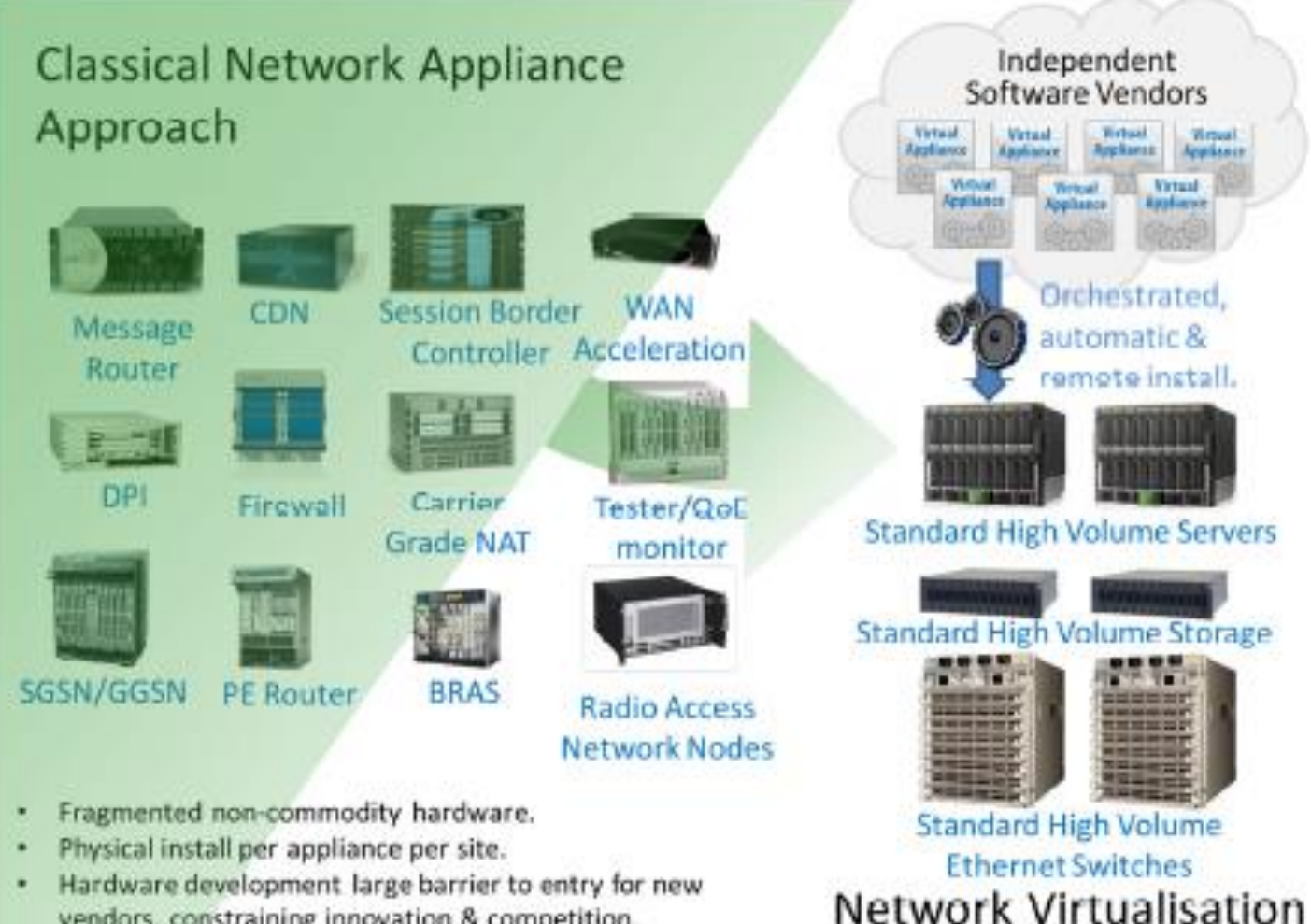

vendors, constraining innovation & competition.

Approach

#### Уровни развития NFV

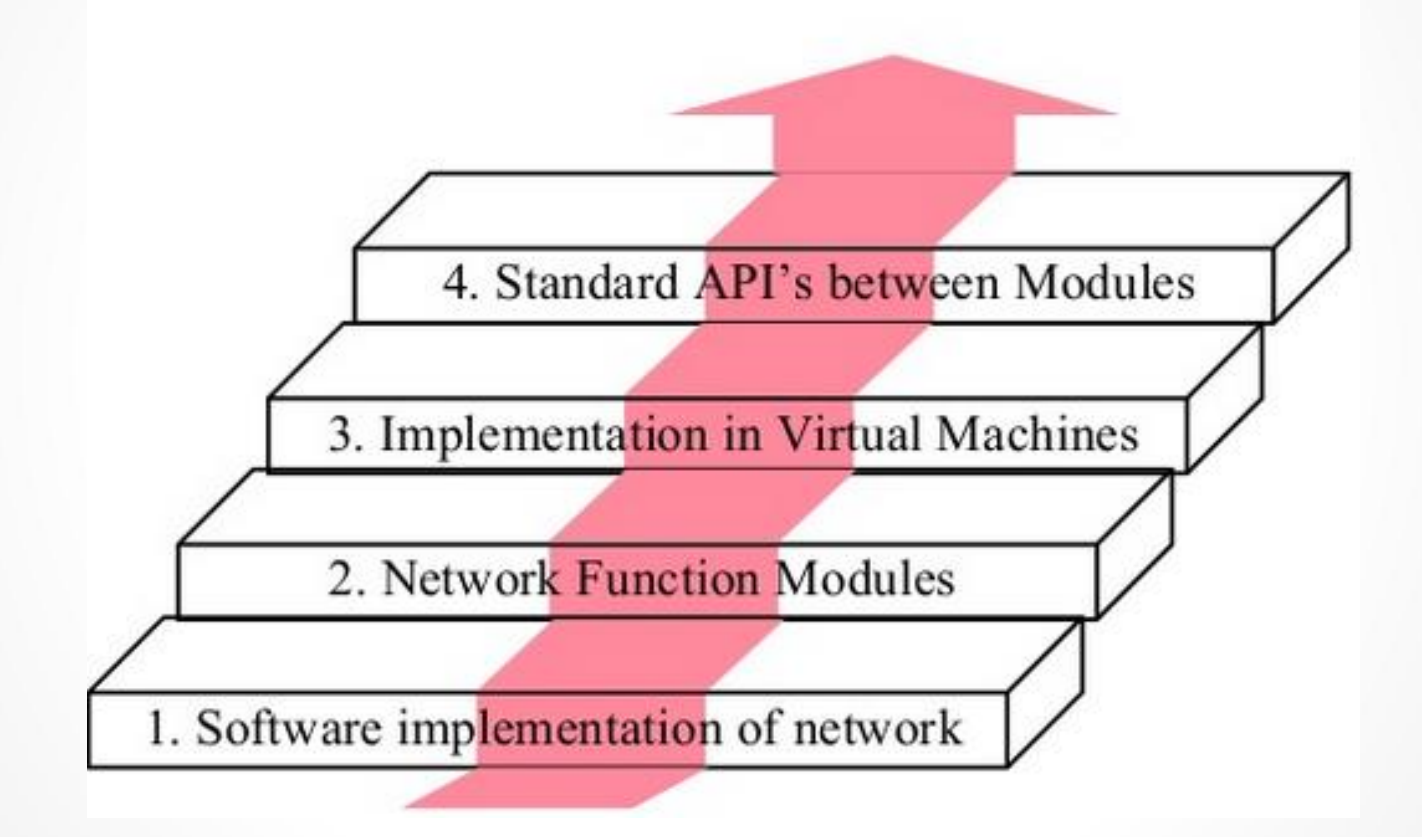

# Уровни развития NFV

- 1. Fast standard hardware  $\Rightarrow$  Software based Devices Routers, Firewalls, Broadband Remote Access Server (BRAS)  $\Rightarrow$  A.k.a. *white box* implementation
- **2. Function Modules** (Both data plane and control plane)  $\Rightarrow$  DHCP (Dynamic Host control Protocol), NAT (Network Address Translation), Rate Limiting,

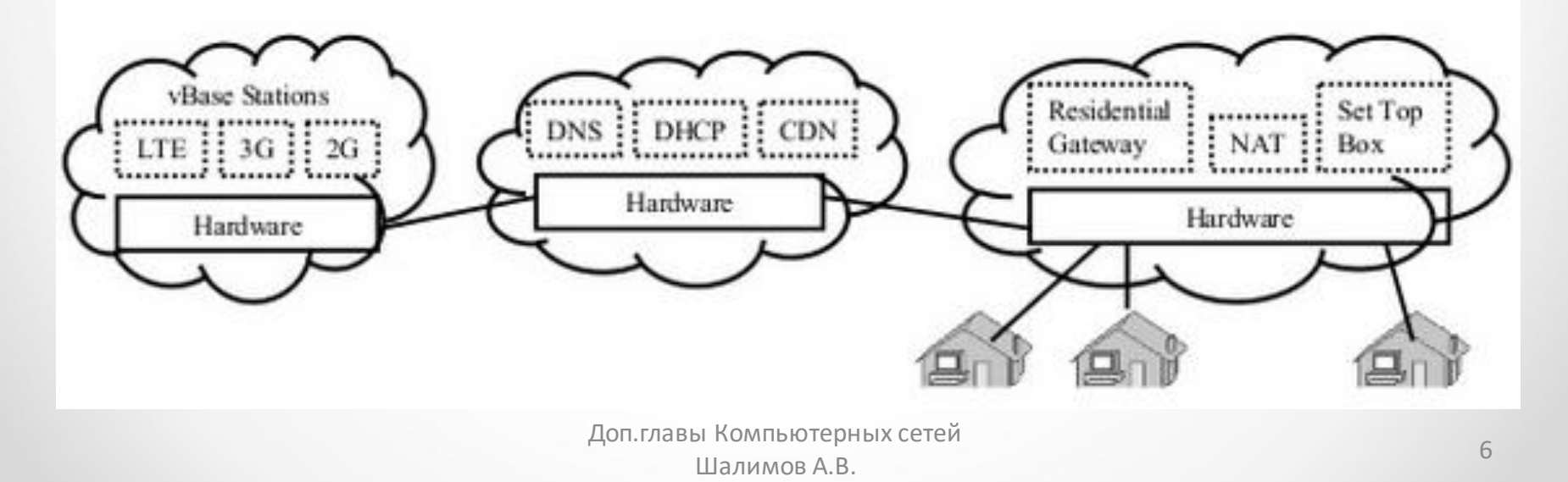

# Уровни развития NFV

- 3. **Virtual Machine implementation** 
	- $\Rightarrow$  Virtual appliances

 $\Rightarrow$  All advantages of virtualization (quick provisioning, scalability, mobility, Reduced CapEx, Reduced OpEx, ...)

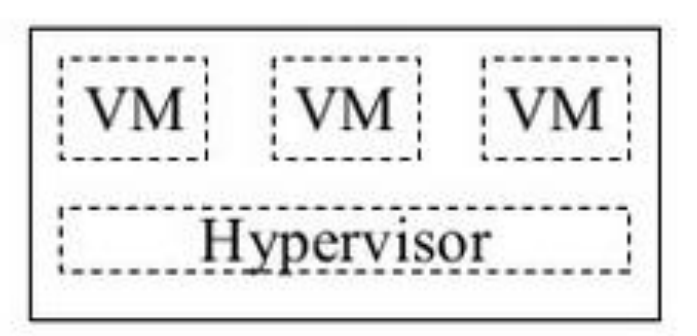

**Standard APIs:** New ISG (Industry Specification Group) in 4. ETSI (European Telecom Standards Institute) set up in November 2012

## Преимущества

NFV - перенос сетевых функций на виртуальные машины:

- Упрощение развертывания и обновления как софта, так и железа
- Уменьшение стоимости за счет использования стандартных серверов
- Объединение сервисов в группы

## Примеры

#### BRAS

- Терминация пользовательских сессий
- Интересует выгода на одного пользователя ~ 1Mbps
- Стоимость существующего решений примерно 10к за 10Gbps => **Одно подключение = \$1**
- С NFV: один сервер может обрабатывать 50Gbps. Стоимость \$5k => **Одно подключение = \$0.1**.
- CG-NAT
	- Трансляция адресов
	- **Высокая стоимость существующих решений.**
	- **Экономия**: \$16 -> \$4 -> **\$2** на подключение

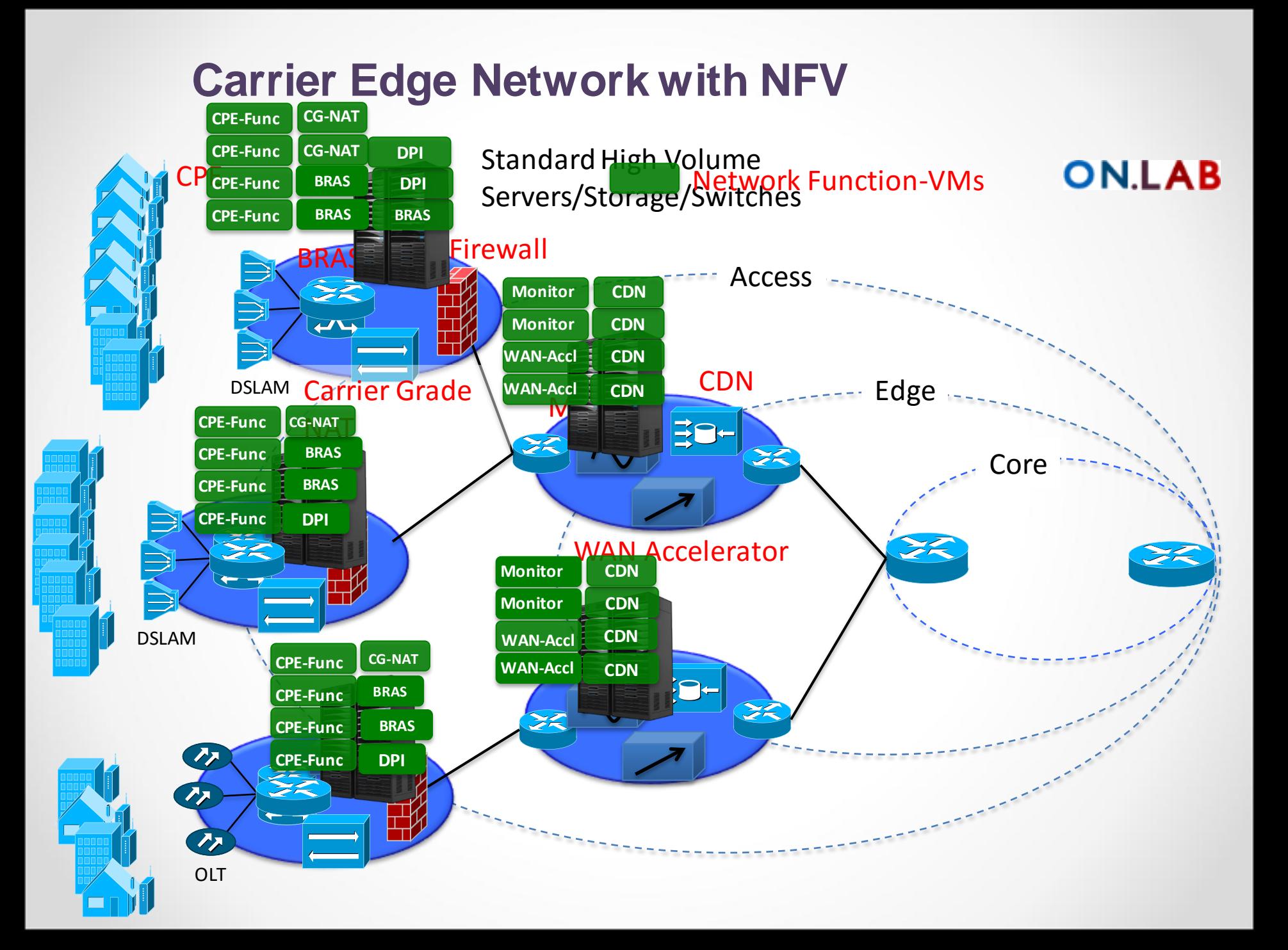

#### **NFV with the SDN Control Plane**

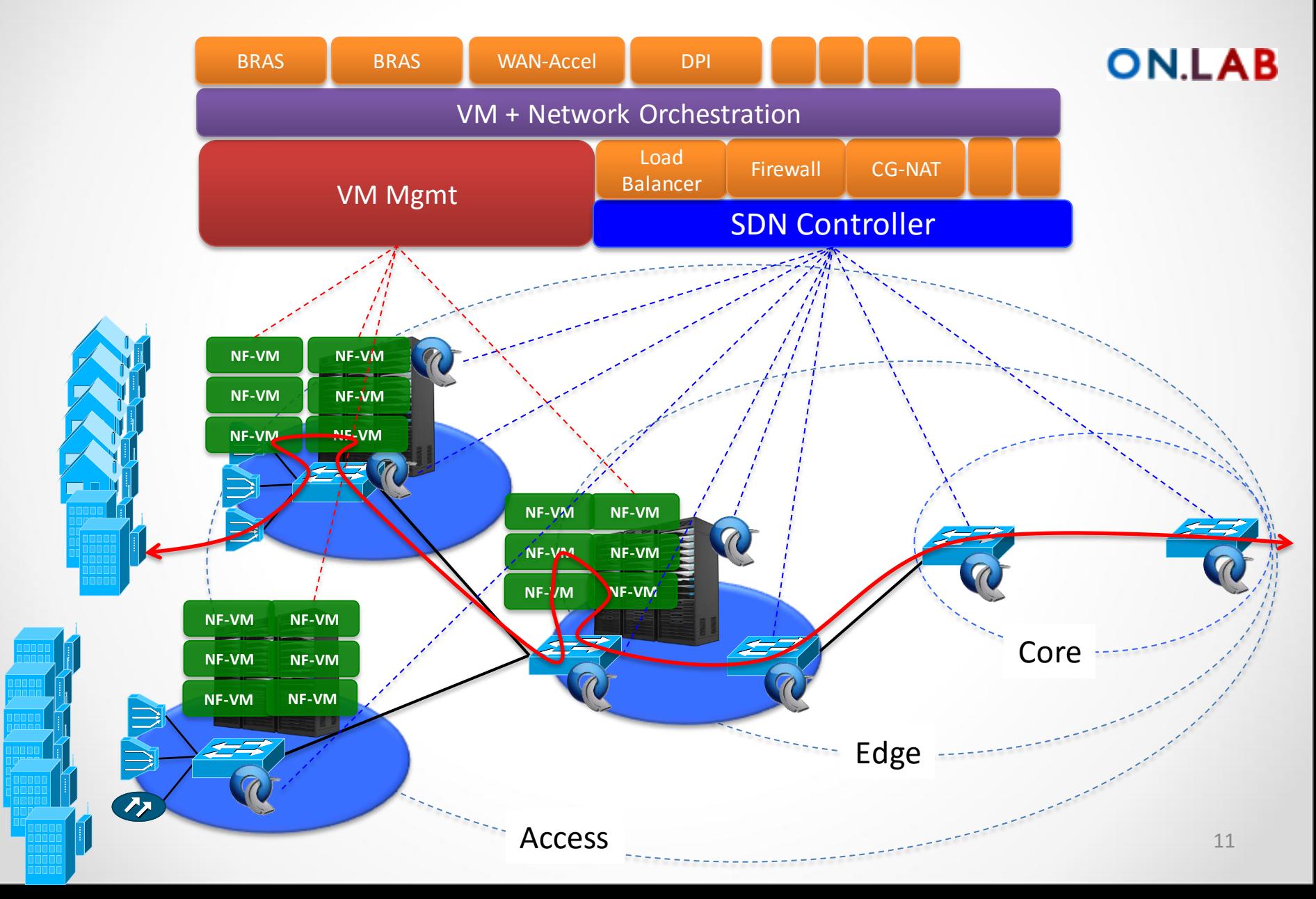

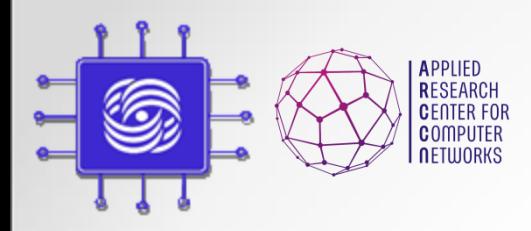

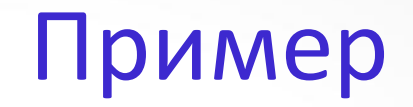

#### • NTT DoCoMo – динамическое перераспредление ресурсов

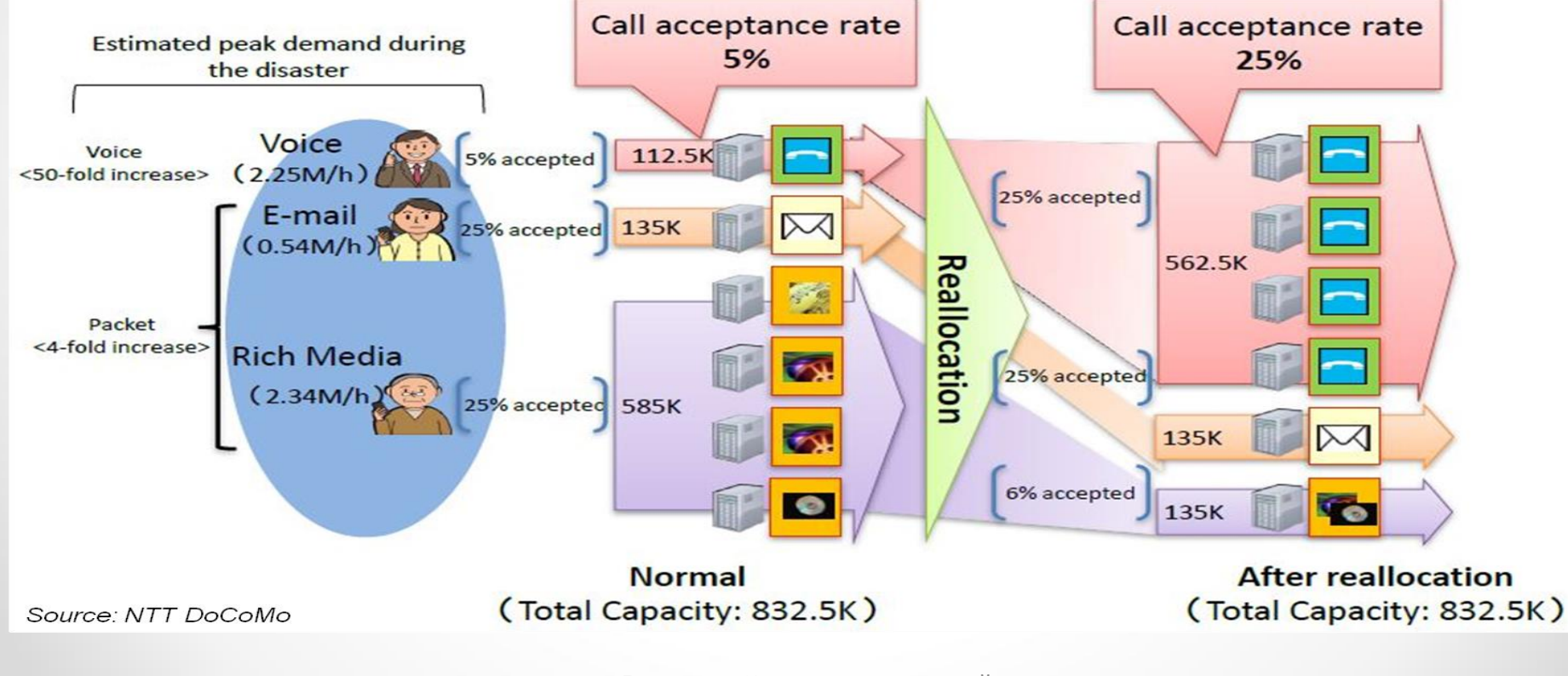

## Архитектура по ETSI

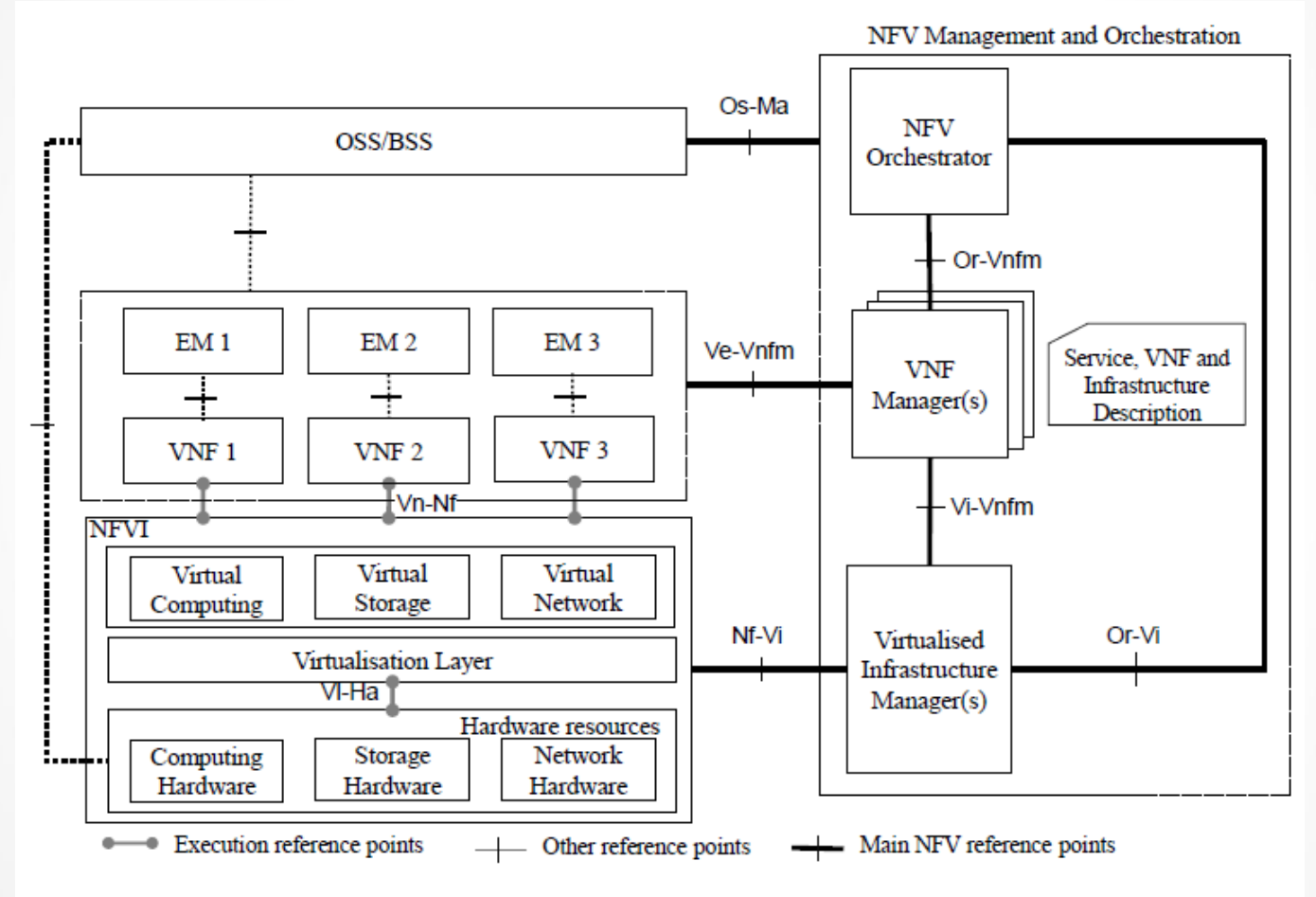

Figure 4: NFV reference architectural framework

#### Основные термины

- $\Box$  Network Function (NF): Functional building block with a well defined interfaces and well defined functional behavior
- □ Virtualized Network Function (VNF): Software implementation of NF that can be deployed in a virtualized infrastructure
- $\Box$  VNF Set: Connectivity between VNFs is not specified, e.g., residential gateways
- $\Box$  VNF Forwarding Graph: Service chain when network connectivity order is important, e.g., firewall, NAT, load balancer
- $\Box$  NFV Infrastructure (NFVI): Hardware and software required to deploy, mange and execute VNFs including computation, networking, and storage.

#### **Network Forwarding Graph**

An end-to-end service may include nested forwarding graphs

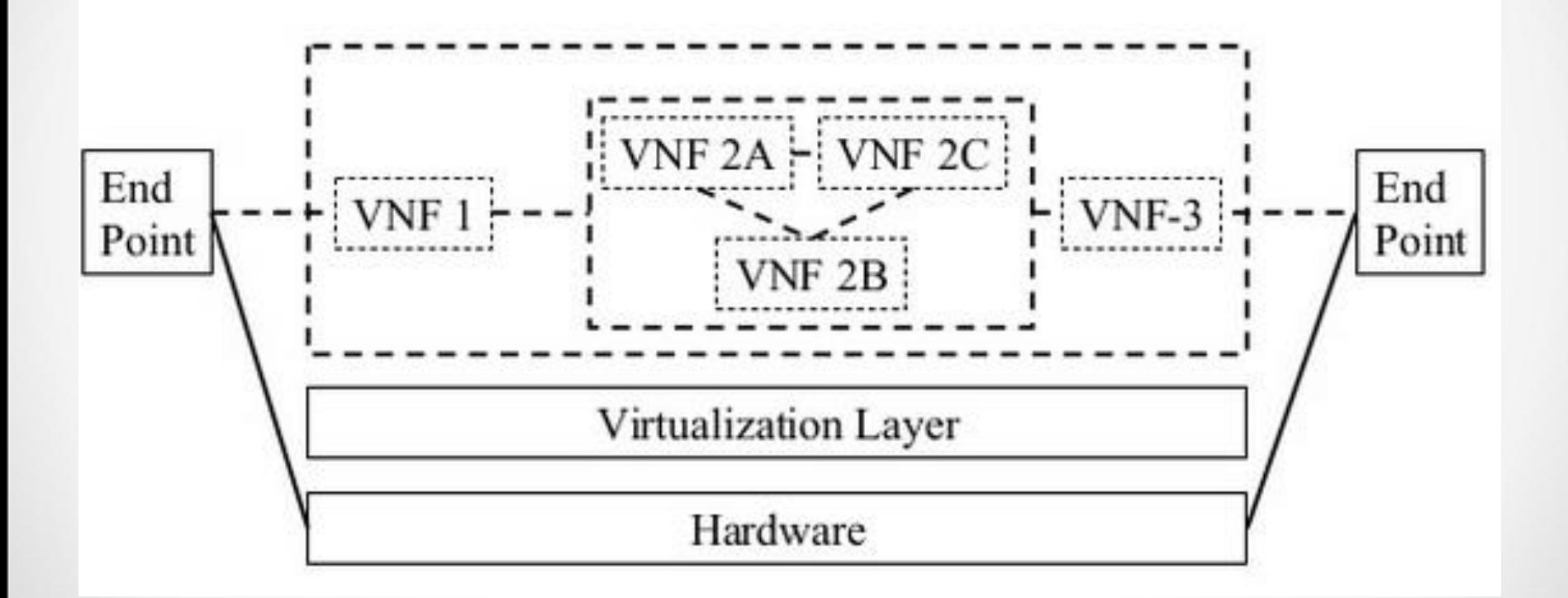

#### Основные термины

- $\Box$  NFVI Point of Presence (PoP): Location of NFVI
- **O NEVI-PoP Network: Internal network**
- **Transport Network:** Network connecting a PoP to other PoPs or external networks
- $\Box$  VNF Manager: VNF lifecycle management e.g., instantiation, update, scaling, query, monitoring, fault diagnosis, healing, termination
- $\Box$  Virtualized Infrastructure Manager: Management of computing, storage, network, software resources
- Network Service: A composition of network functions and defined by its functional and behavioral specification
- $\Box$  NFV Service: A network services using NFs with at least one VNF.

#### Основные термины

- □ User Service: Services offered to end users/customers/subscribers.
- □ Deployment Behavior: NFVI resources that a VNF requires, e.g., Number of VMs, memory, disk, images, bandwidth, latency
- □ Operational Behavior: VNF instance topology and lifecycle operations, e.g., start, stop, pause, migration, ...
- **EVALUATE:** Deployment behavior + Operational behavior
- $\Box$  NFV Orchestrator: Automates the deployment, operation, management, coordination of VNFs and NFVI.
- $\Box$  VNF Forwarding Graph: Connection topology of various NFs of which at least one is a VNF

#### Варианты применения

- $\Box$  Cloud:
	- 1. NFV infrastructure as a service (NFVIaaS) like IaaS
	- 2. Virtual Network Functions (VNFs) as a service (VNFaaS) like SaaS
	- 3. VNF forwarding graphs (Service Chains)
	- 4. Virtual Network Platform as a Service (VNPaaS) like PaaS
- $\Box$  Mobile:
	- 5. Virtualization of the Mobile Core Network and IMS
	- 6. Virtualization of Mobile Base Station
- **Q** Data Center:
	- 7. Virtualization of CDNs
- □ Access/Residential:
	- 8. Virtualization of the Home environment
	- 9. Fixed Access NFV

#### vCPE – Virtual Customer Premise Equipment

- У клиента маленькая коробочка
- Часть сервисов у клиента, часть в облаке

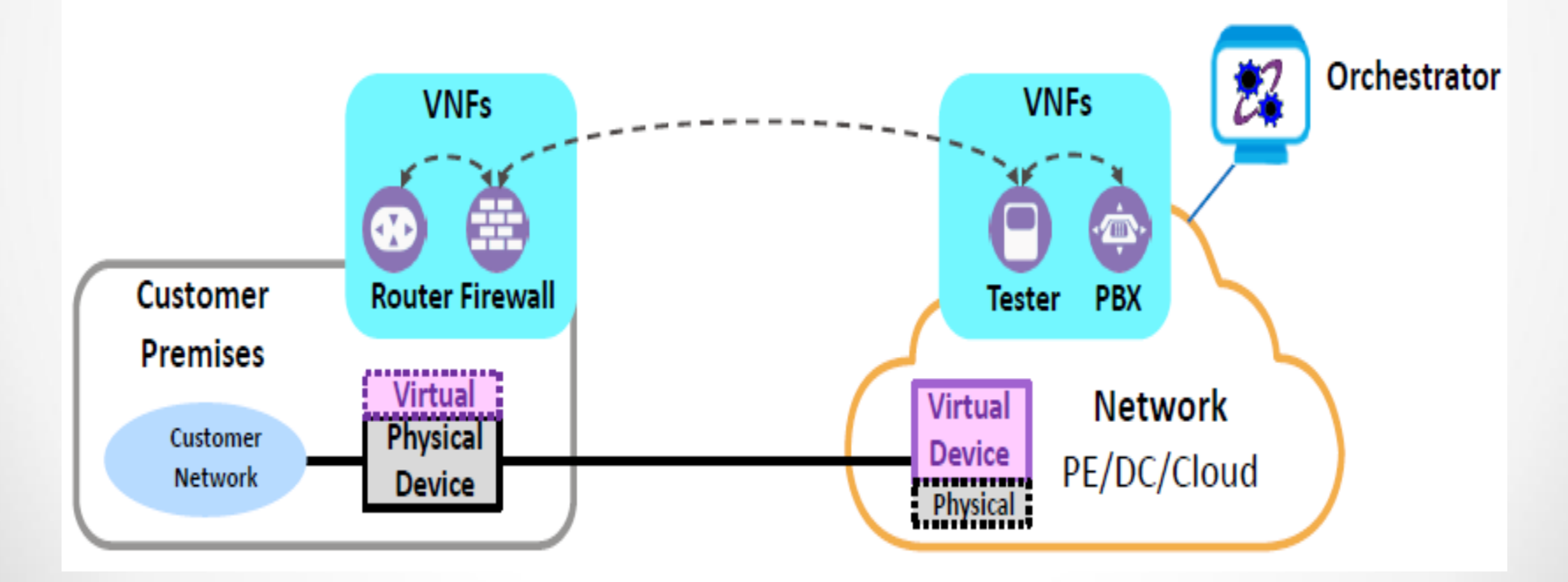

© RAD

# Часть II: Проблематика производительности сетевых сервисов

Доп.главы Компьютерных сетей и поминого ергийского компьютерных селон.<br>Шалимов А.В. 20

# Суть проблемы с производительностью

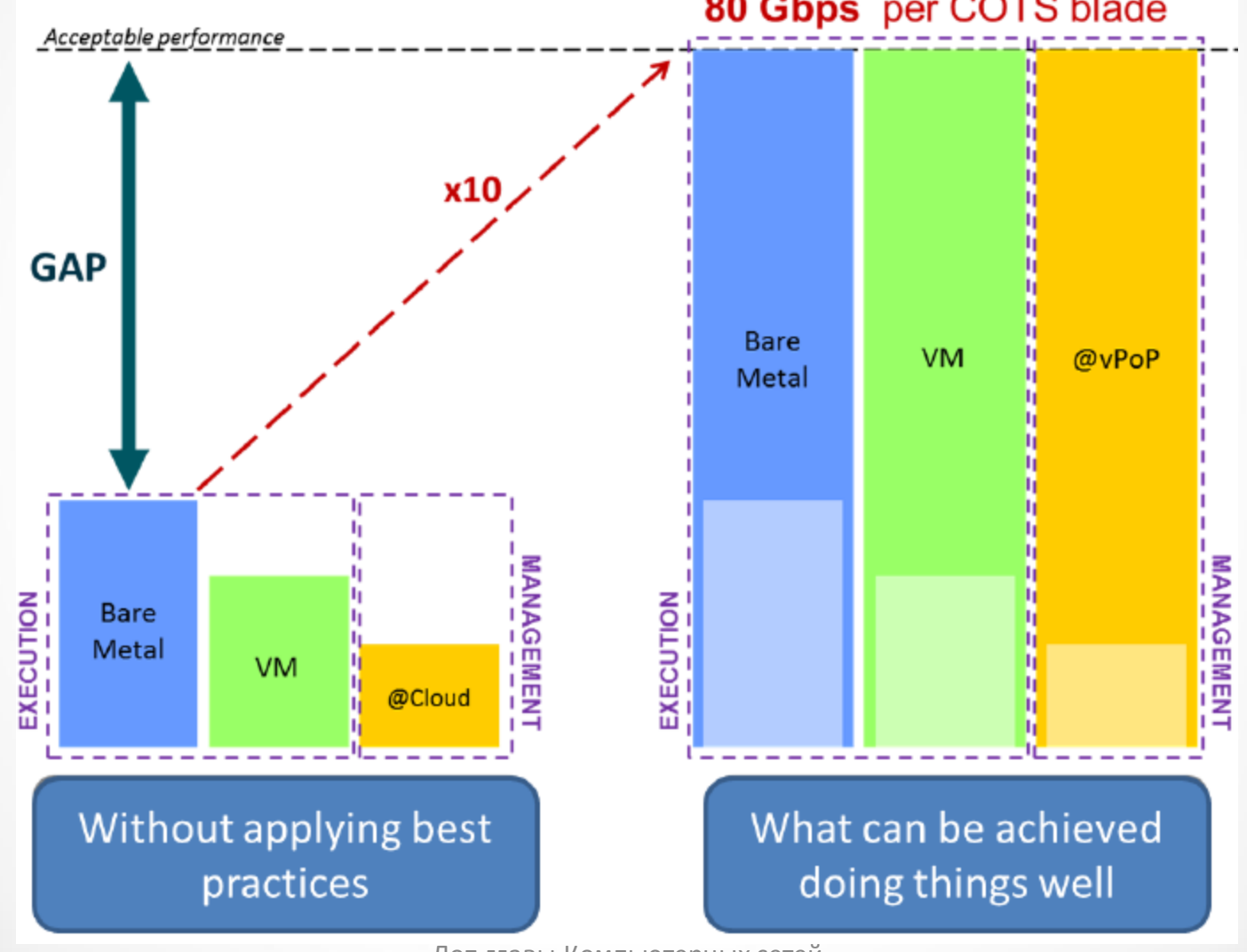

Доп.главы Компьютерных сетей

и помпью герных сетей в 21 декабря 21 декабря 21 декабря 21 декабря 21 декабря 21 декабря 21 декабря 21 декабря 21

#### Устройство узла платформы для виртуализации

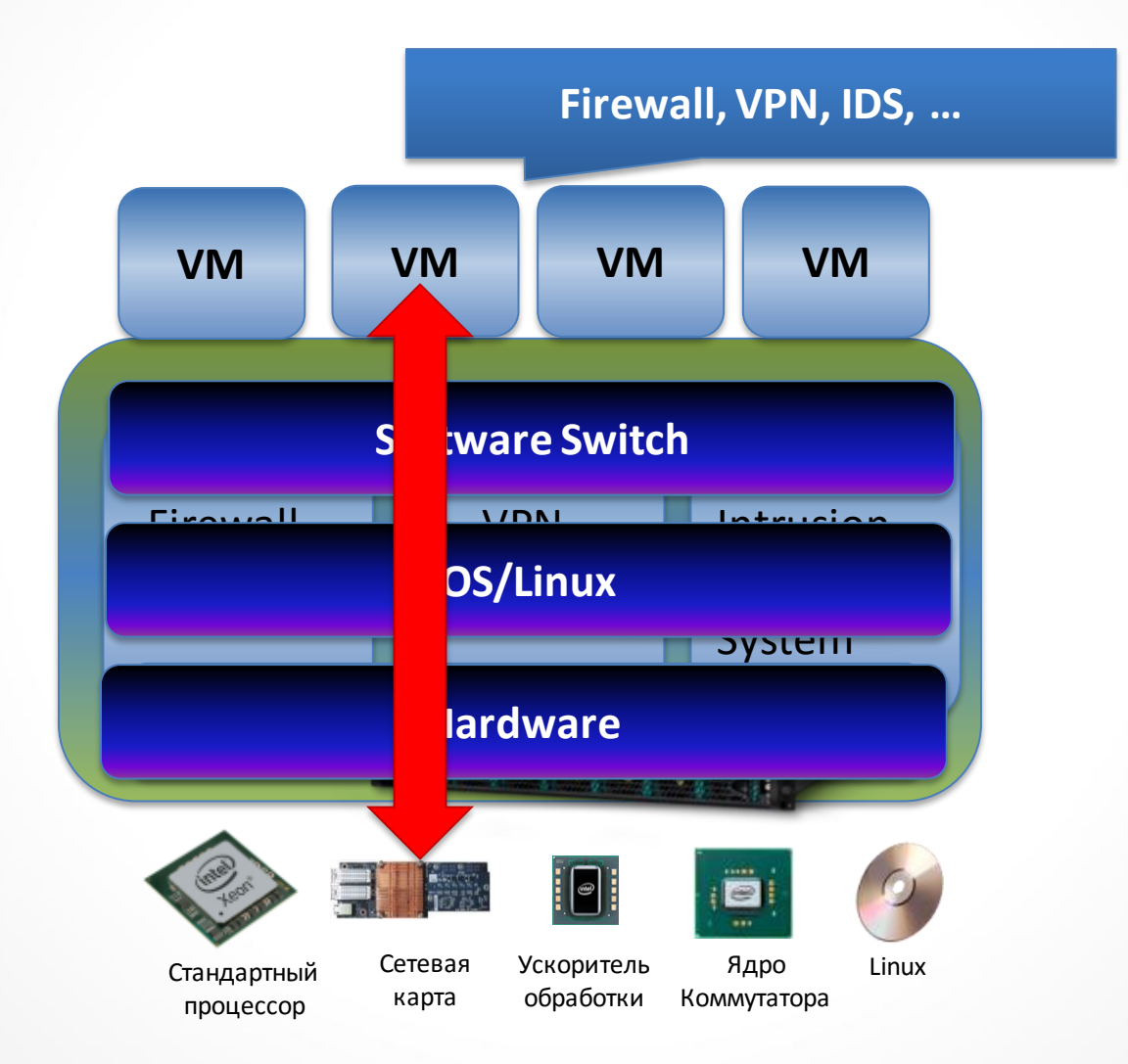

#### Узкие места

- Linux Networking Stack
	- 300Kpps
- Open vSwitch
- VM

# Узкие места (OVS)

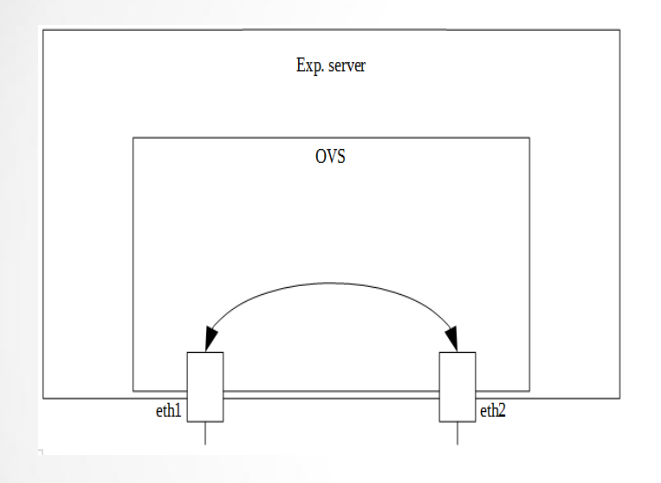

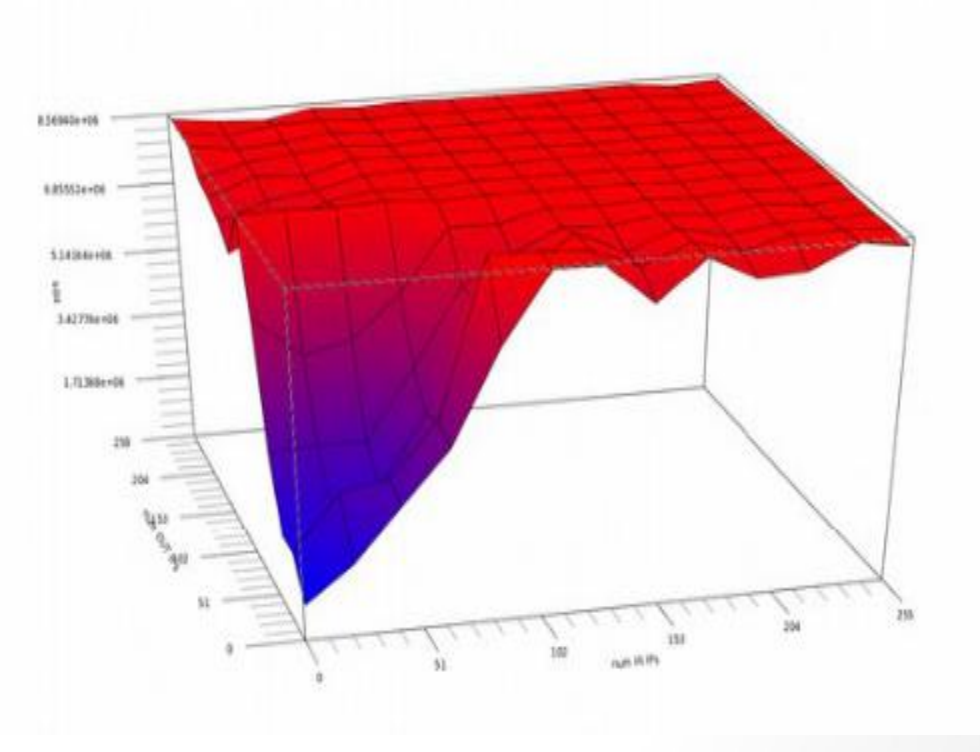

- Задержка
	- 11us
- Пропускная способность
	- 1Mpps

#### Узкие места (KVM)

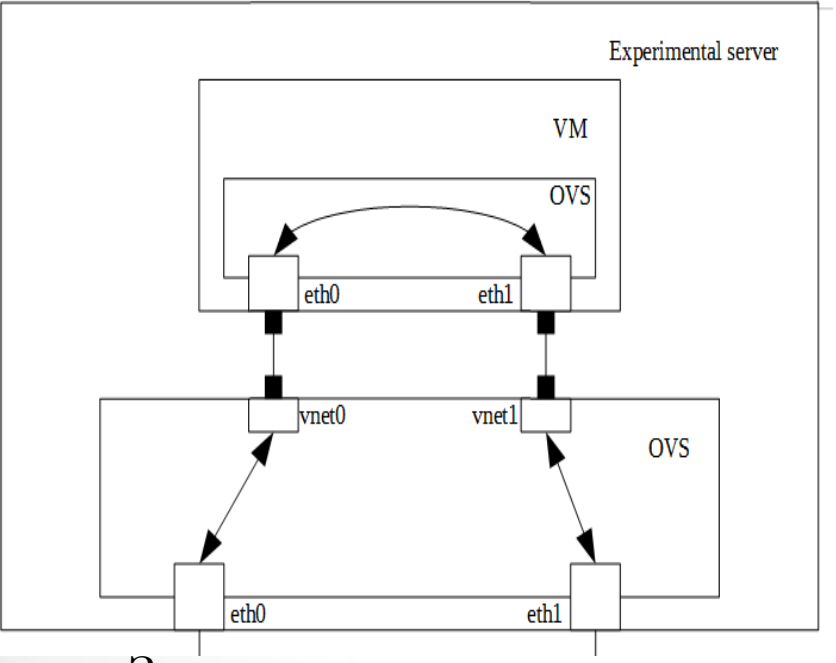

- Задержка
	- 300us
- Пропускная способность
	- 20Kpps (kernel OVS)
	- 200Kpps (userspace OVS)

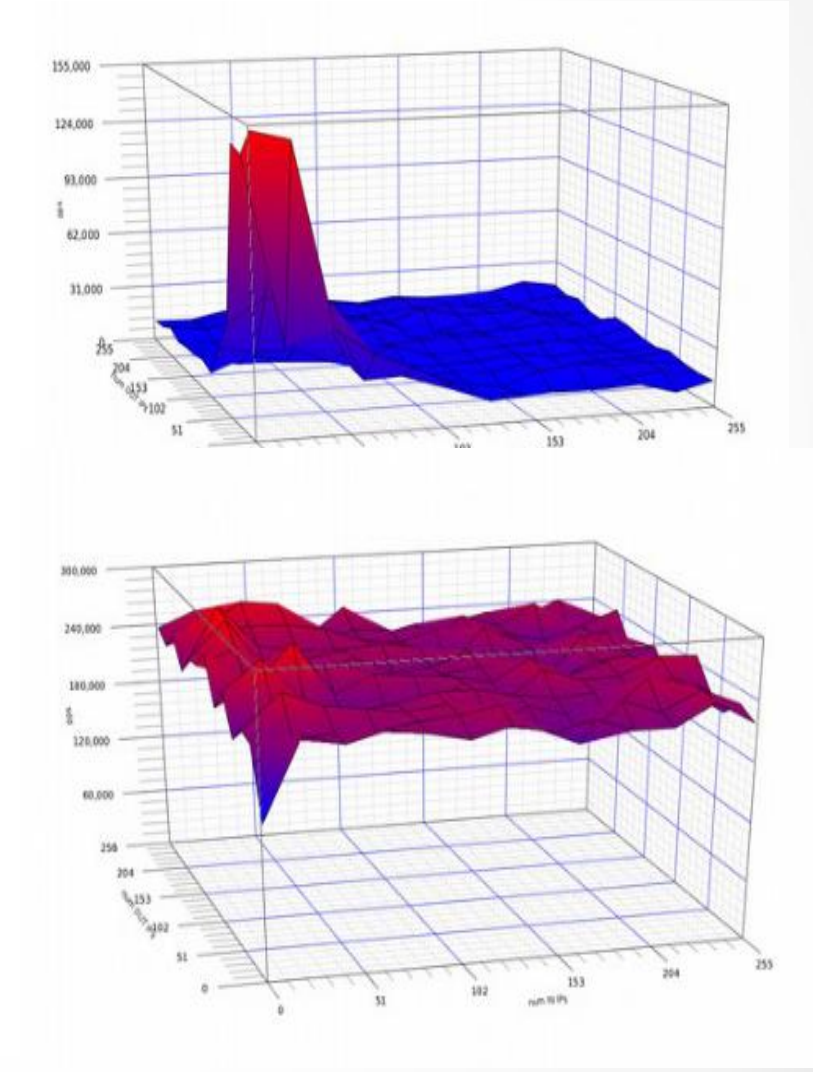

#### Требования к сервису

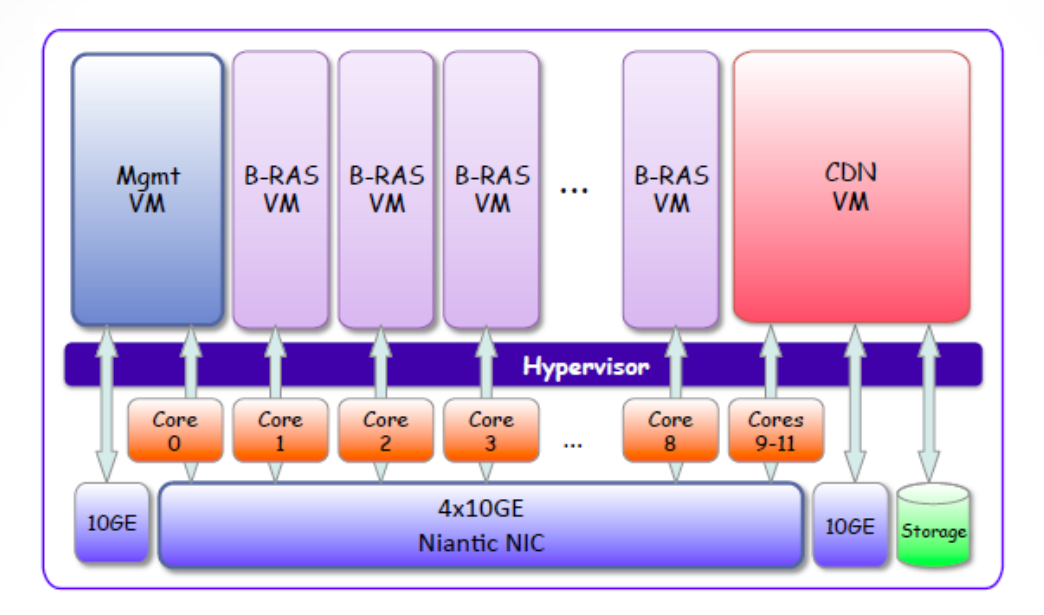

- Возможность привязки VM к ядрам процессора
- Масштабирования сервиса на VM по имеющимся ядрам процессора
- Возможность запуска сервиса без VM

# Intel DPDK

**DPDK** = **D**ata **P**lane **D**evelopment **K**it <http://intel.com/go/dpdk/>

- Intel DPDK это набор библиотек и драйверов для быстрой обработки пакетов на платформах Intel.
- Использование больших виртуальных страниц (huge pages 2mb/1gb).
- Размещение объектов равномерно по всем каналам оперативной памяти.
- Адресное пространство карточки доступно из userspace.
- Неблокирующие очереди для передачи пакетов.
- Нет прерываний в драйверах DPDK активный цикл.
- Активное использование SSE инструкций для обработки пакетов.
- Выделение целых ядер процессоров под задачи.

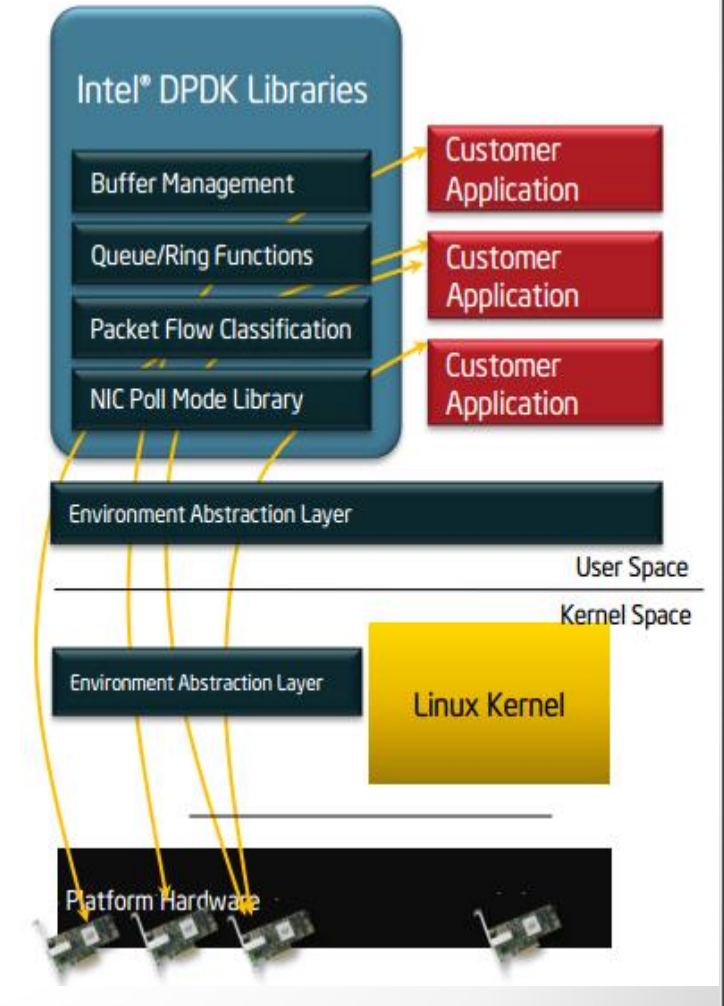

#### **OPEN VSWITCH**

An Open Virtual Switch

- Open vSwitch это виртуальный программный коммутатор, который обеспечивает соединение между виртуальными машинами и физическими интерфейсами.
- Поддерживает обычную Ethernet коммутацию с VLAN, SPAN, RSPAN, GRE, sFlow, Netflow.
- Частичная поддержка OpenFlow 1.2.

#### Архитектура Open vSwitch

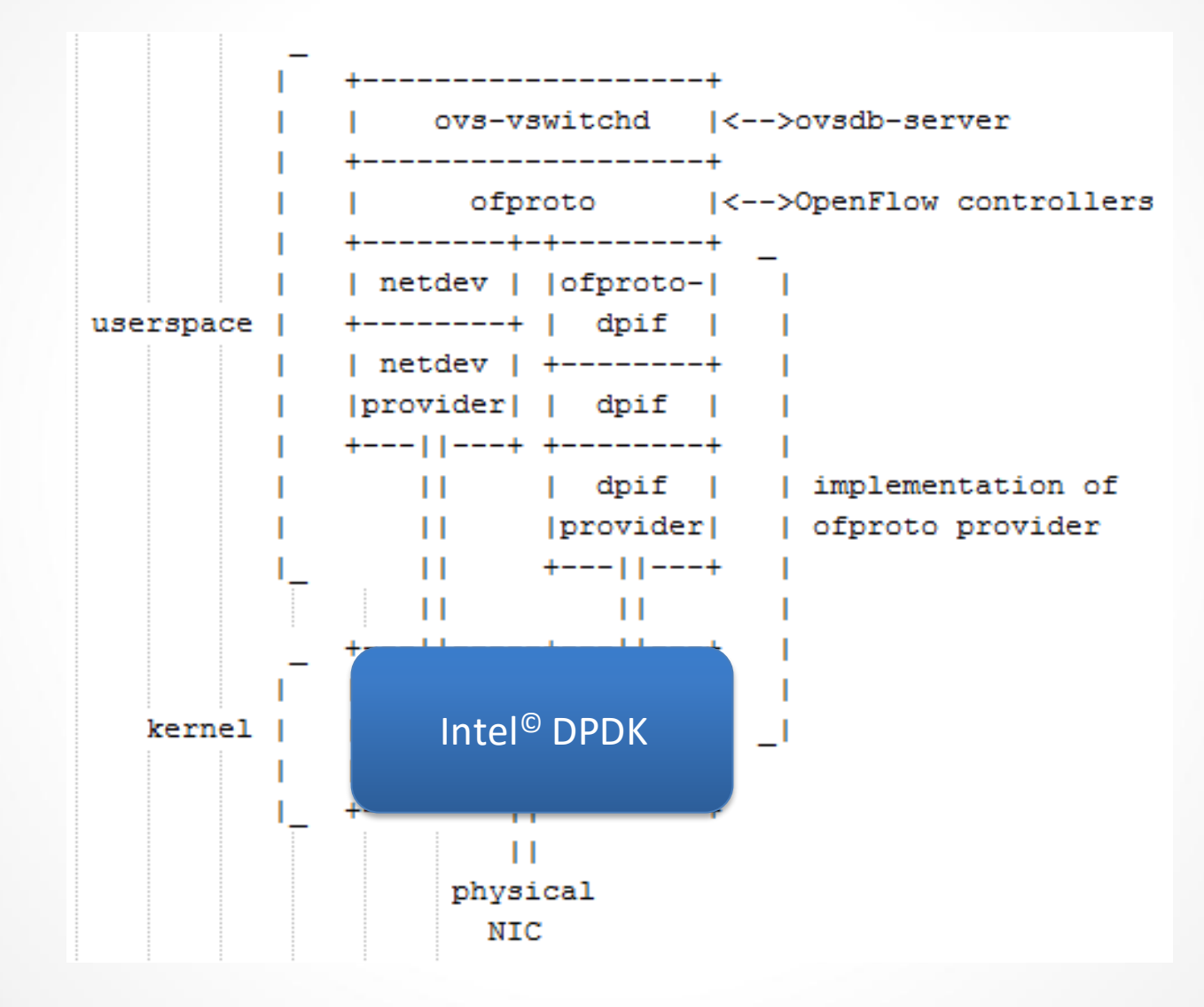

# Intel DPDK vSwitch

• <https://github.com/01org/dpdk-ovs>

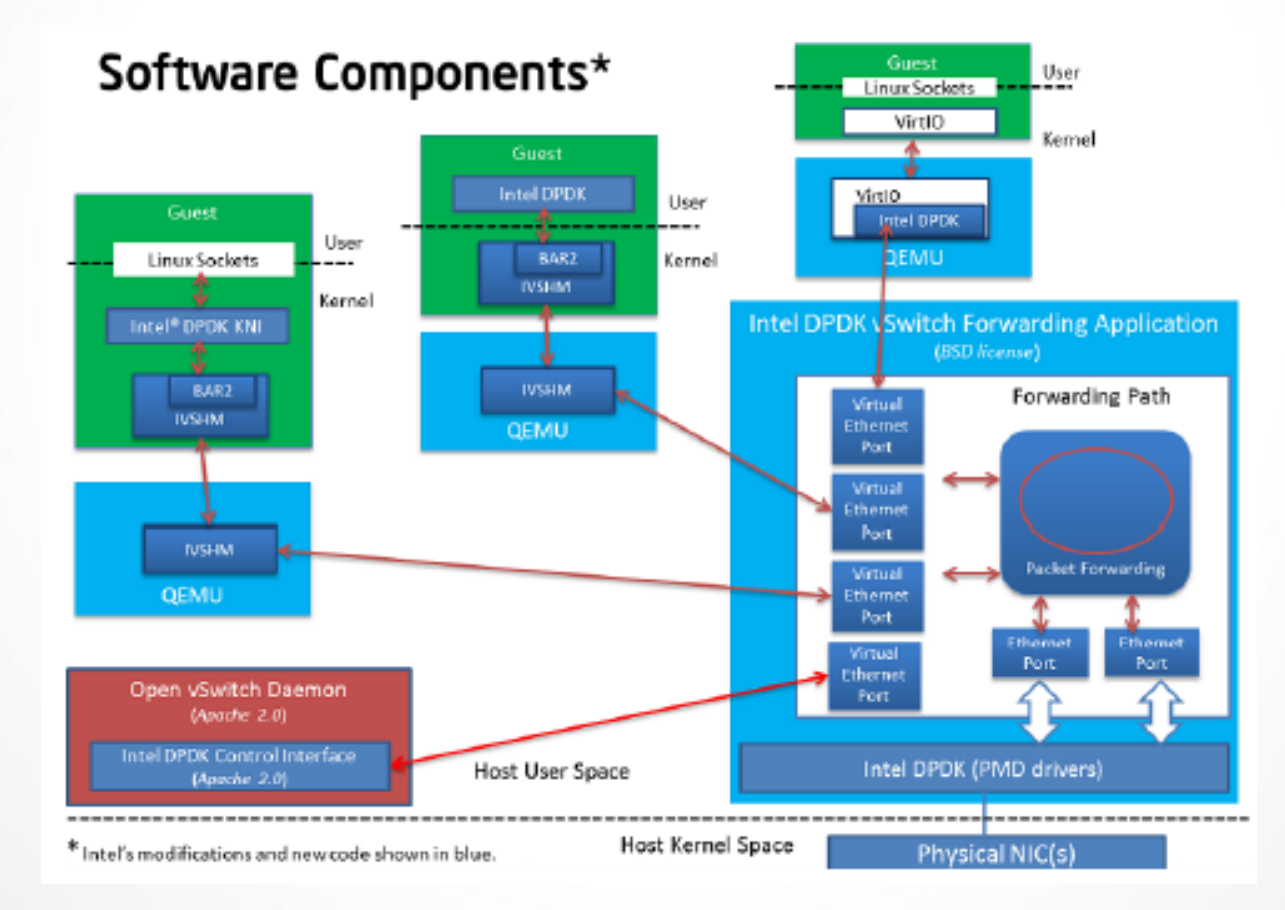

#### Работа с виртуальными машинами

Способы работы:

- VIRTIO
	- **Прозрачно для приложений на виртуальных машинах**
	- **Медленно**
- IVSHMEM
	- **Самая высокая скорость**
	- **Требует "затачивания" сервиса под Intel vSwitch**
- VHOST
	- **Средняя скорость**
	- **Прозрачно для приложений, написанных на DPDK**

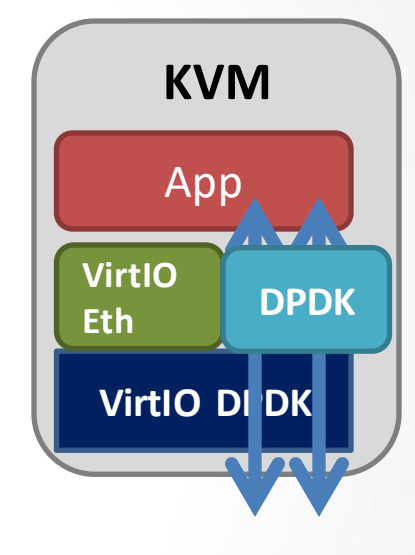

# Результаты: Phy-to-Phy (Kpps)

Packets per second comparison

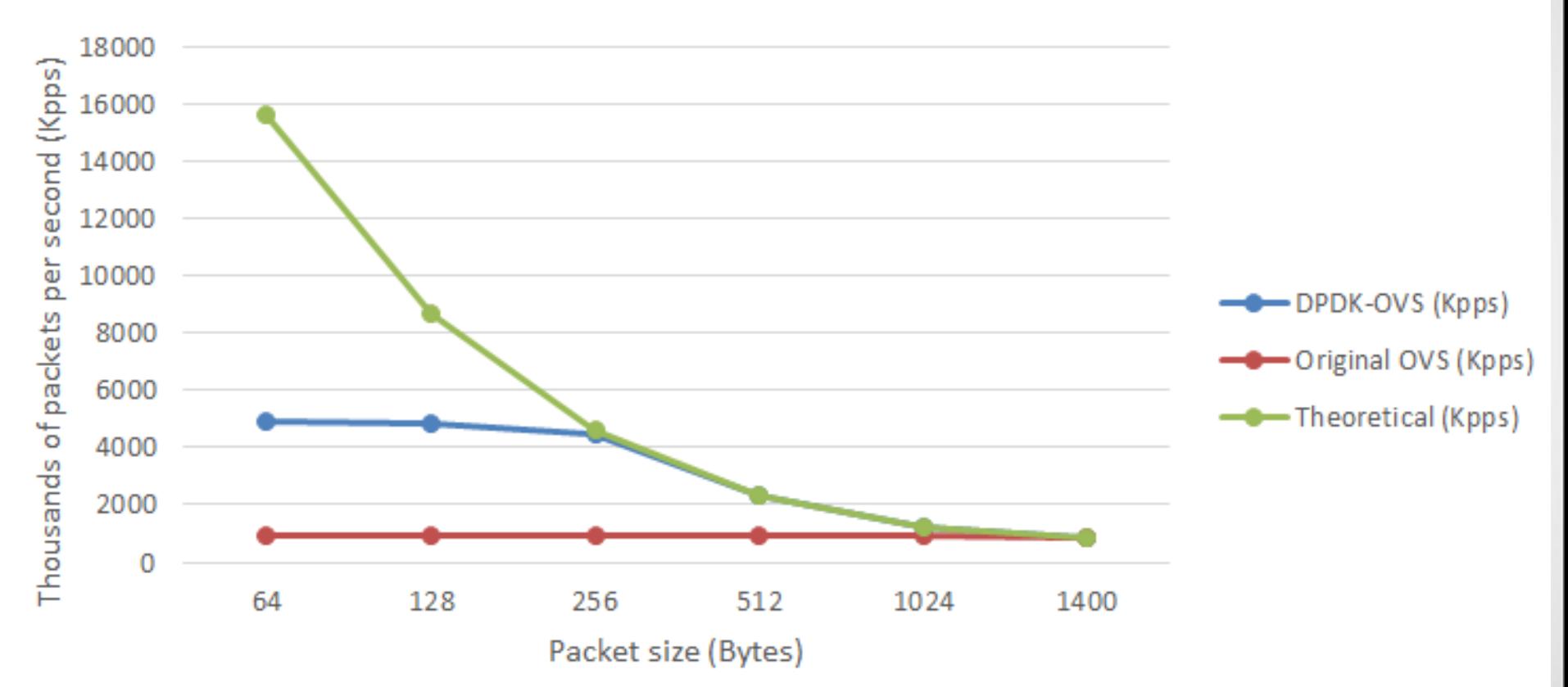

# Результаты: Phy-to-VM (Kpps)

#### Packets per Second

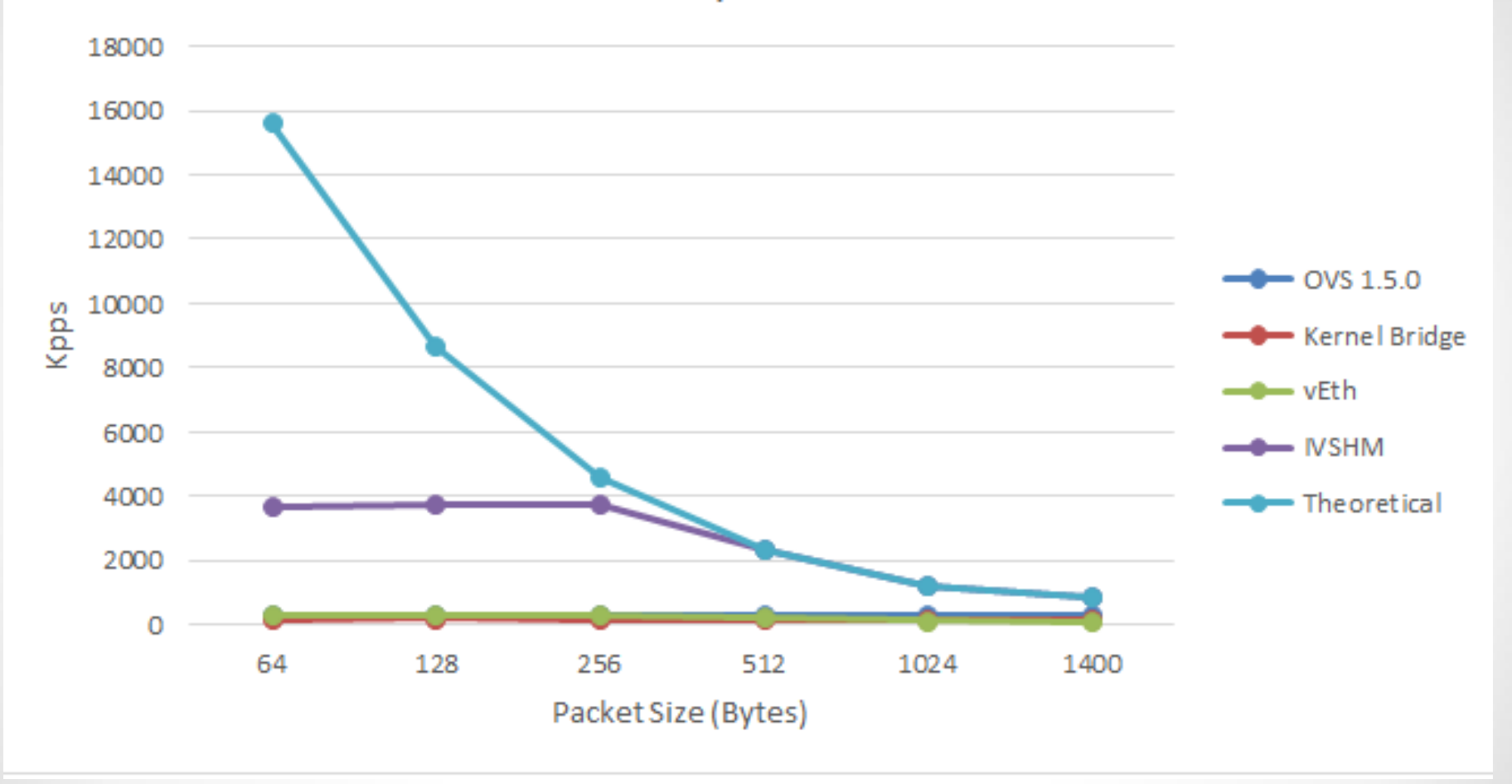

## Результаты: Phy-to-VM (Mbps)

Mbits per Sec

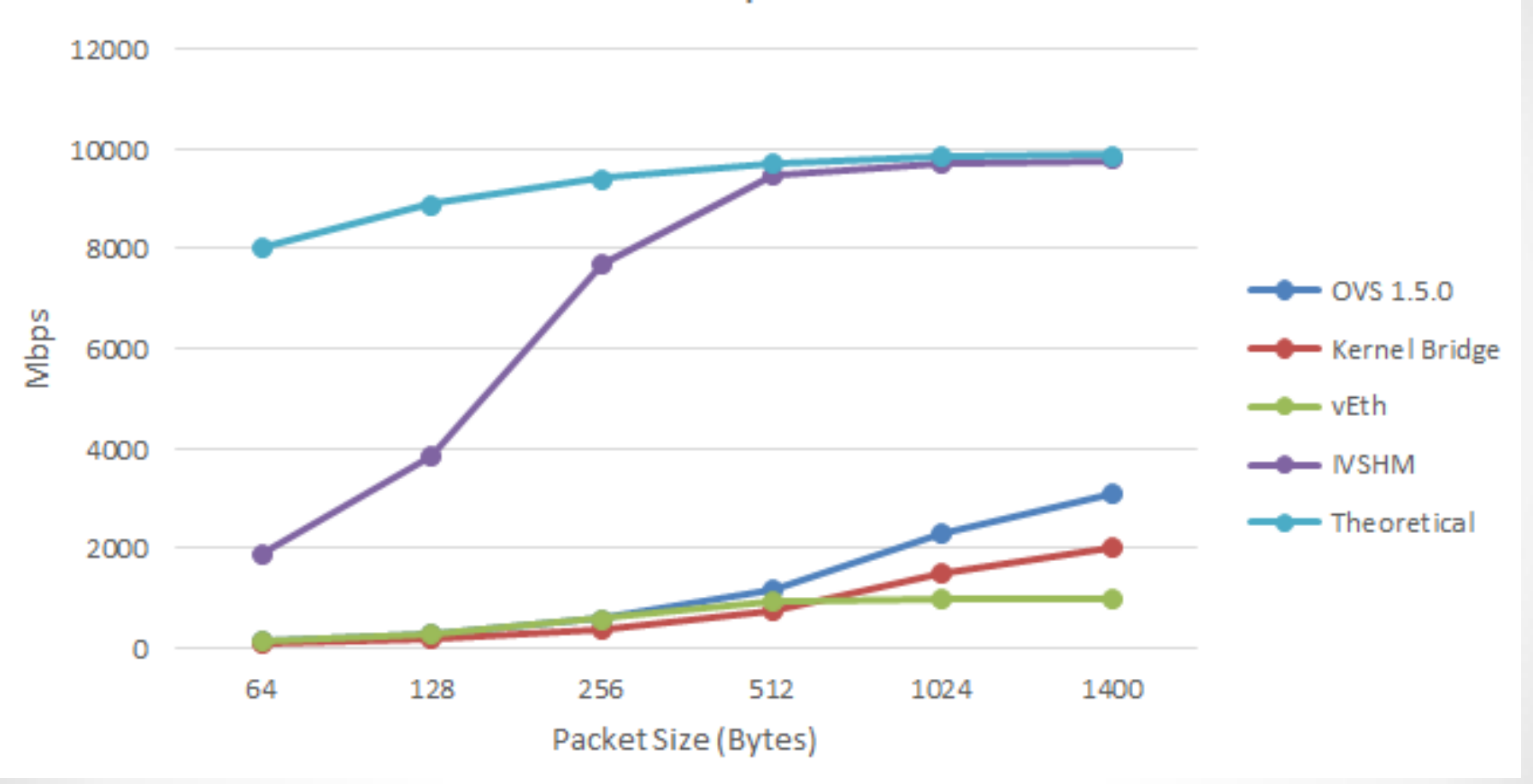

#### Часть III: NFV+SDN

Доп.главы Компьютерных сетей  $\blacksquare$  35

# SDN vs NFV

- Concept of NFV originated from SDN  $\Box$  $\Rightarrow$  First ETSI white paper showed overlapping Venn diagram  $\Rightarrow$  It was removed in the second version of the white paper
- NFV and SDN are complementary.  $\Box$ One does not depend upon the other. You can do SDN only, NFV only, or SDN and NFV.
- Both have similar goals but approaches are very different.  $\Box$
- SDN needs new interfaces, control modules, applications. o NFV requires moving network applications from dedicated hardware to virtual containers on commercial-off-the-shelf (COTS) hardware
- NFV is present. SDN is the future. □
- Virtualization alone provides many of the required features □
- Not much debate about NFV. Ω

#### Основные задачи

- Оркестрация
	- +планирование
- Service Chaining

• Переходим на слайды EWSDN-2015

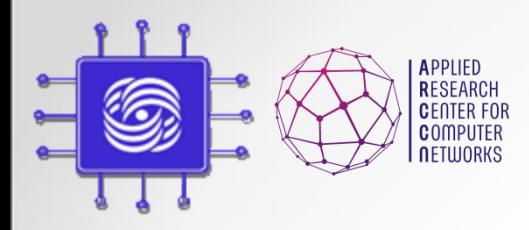

Quiz 3

• На другом слайде

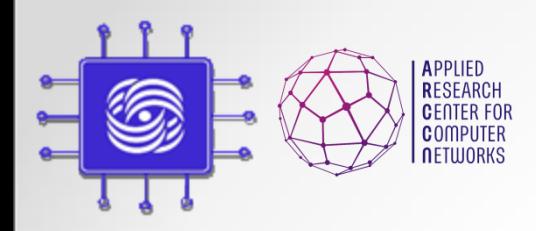

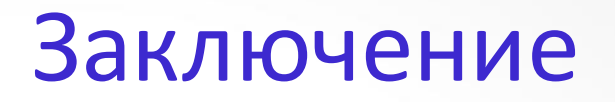

- Эволюция сетевых сервисов
	- Проприетарное железо
	- Программные решения на обычных серверах
	- Виртуальные решения на обычных серверах
- Единица управления виртуальная машина
- Гибкость, масшабируемость, производительность

SiliconANGLE » NFV Will Cause A Paradigm Shift For Telcos | #HPdiscover

#### NFV will cause a paradigm shift for telcos | #HPdiscover

MIKE WHEATLEY | JUNE 11TH

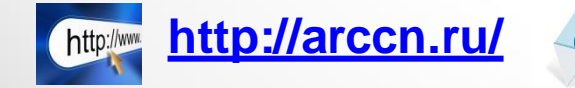

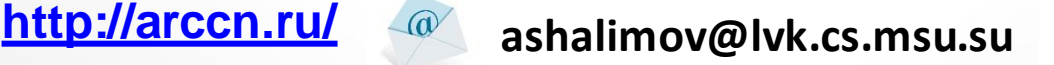

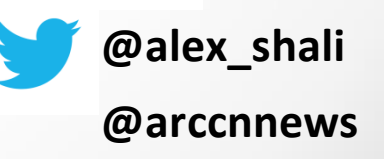

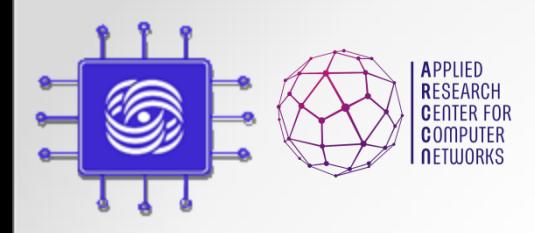

• Старосты должны прислать мне на почту списки своей группы с email адресами

– [ashalimov@lvk.cs.msu.su](mailto:ashalimov@lvk.cs.msu.su)

- По ним будут разосланы задания по курсу
- +рефераты
- Срок 1 неделя до 23 октября.

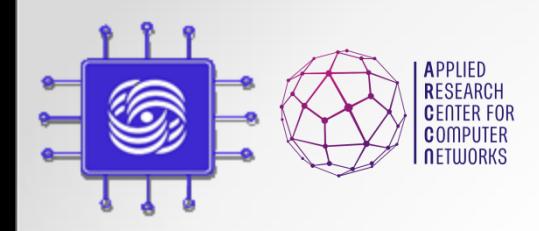

#### Задание по курсу SDN/NFV

- Разработка приложений для контроллера Runos
	- Само приложение
	- Скрипты на Mininet для эмулируемой топологии
	- Сдавать все архивом.
- Использовать контроллер версии 0.5 с github
	- <https://github.com/ARCCN/runos>
- Все вопросы по заданиям и по Runos в список рассылки
	- <http://groups.google.com/d/forum/runos-ofc>
- Если нашли какой-то баг  $\mathbb{G}$ , то официально описываем их на github issues
	- <https://github.com/ARCCN/runos/issues>

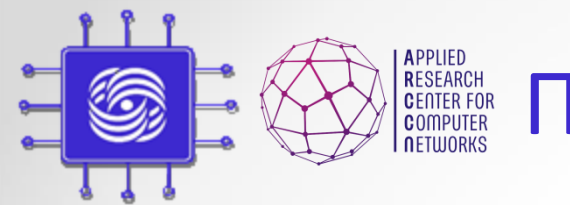

**RESEARCH SON SOLICITY CONTROLLER CONTROLLER CONTROLLER CONTROLLER CONTROLLER CONTROLLER CONTROLLER CONTROLLER CONTROLLER CONTROLLER CONTROLLER CONTROLLER CONTROLLER CONTROLLER CONTROLLER CONTROLLER CONTROLLER CONTROLLER C** 

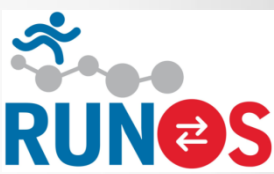

- Балансировка нагрузки – Взвешанный round robin
- Топология

– <нарисовать на доске>

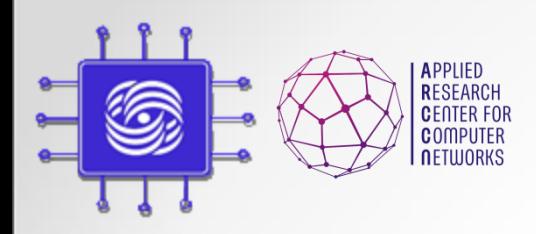

#### Заключение по курсу SDN/NFV

- SDN программное управление компьютерными сетями
- NFV запуск сетевых сервисов, как программы в виртуальном окружении
- SDN+NFV независимые и дополняющие друг друга технологии, сила в одновременном их применении: например, оркестрация виртуальных сервисов.

Шалимов А.В.

• SDN/NFV World Congress video – https://vimeo.com/111458169

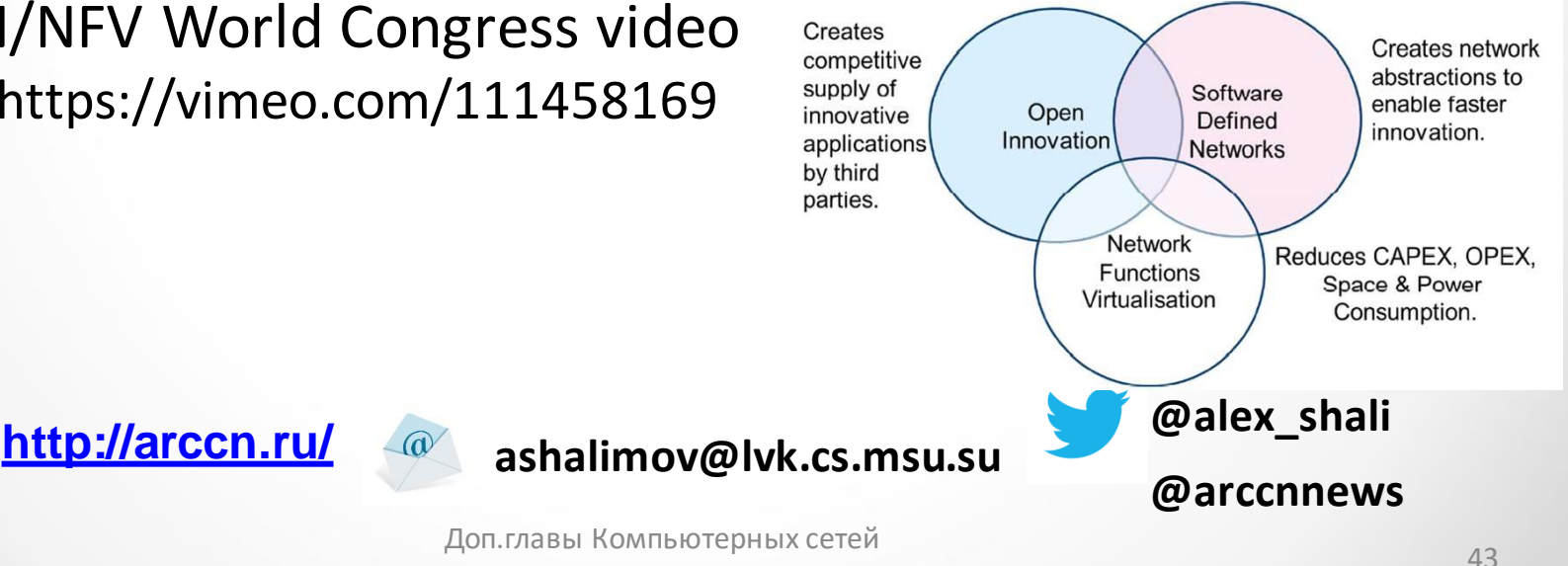